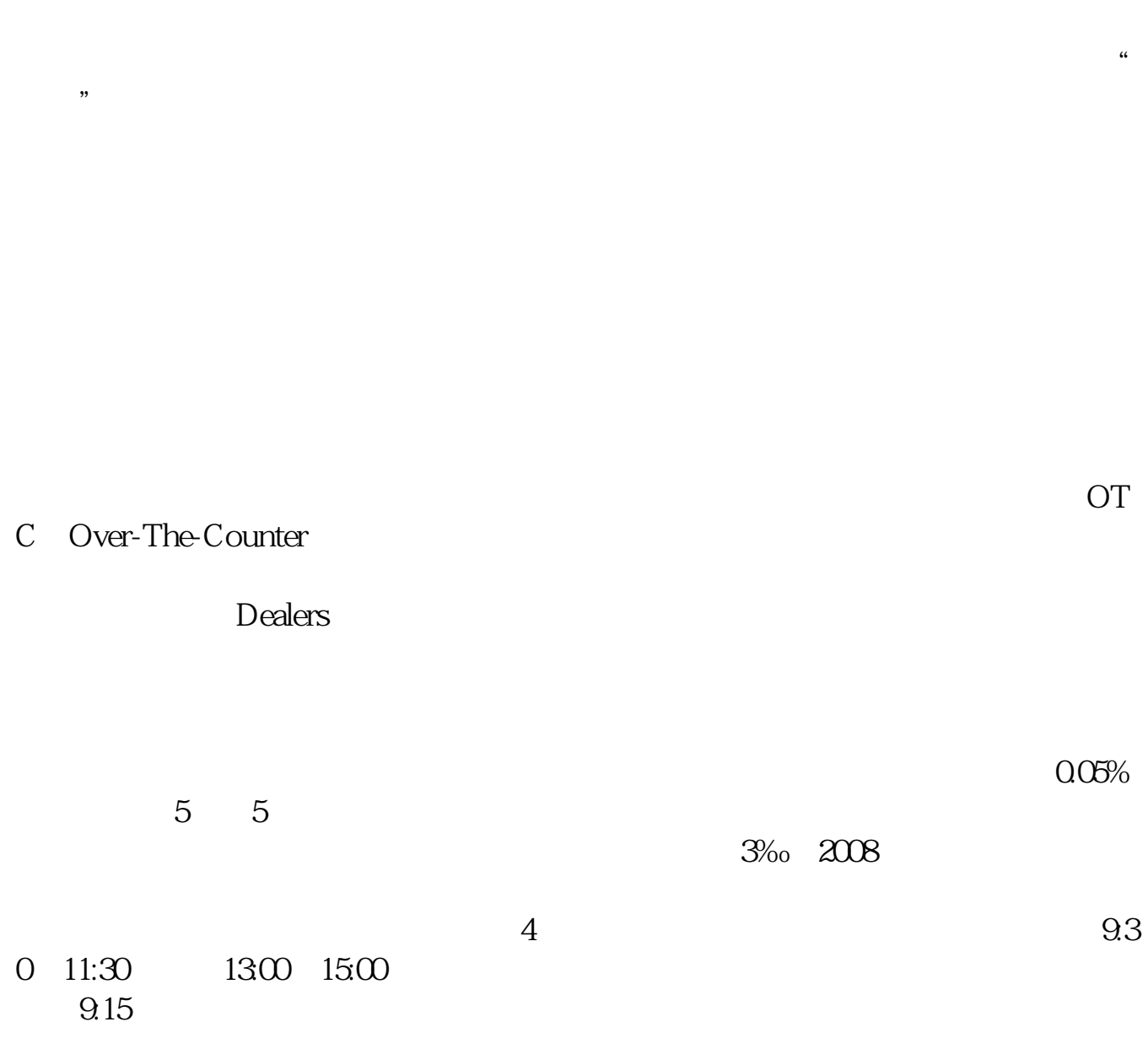

**自己的股票怎么查询|如何查询自己的股票交易年限?-鸿良**

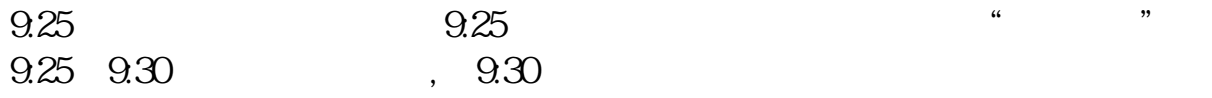

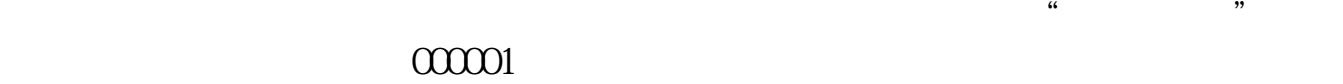

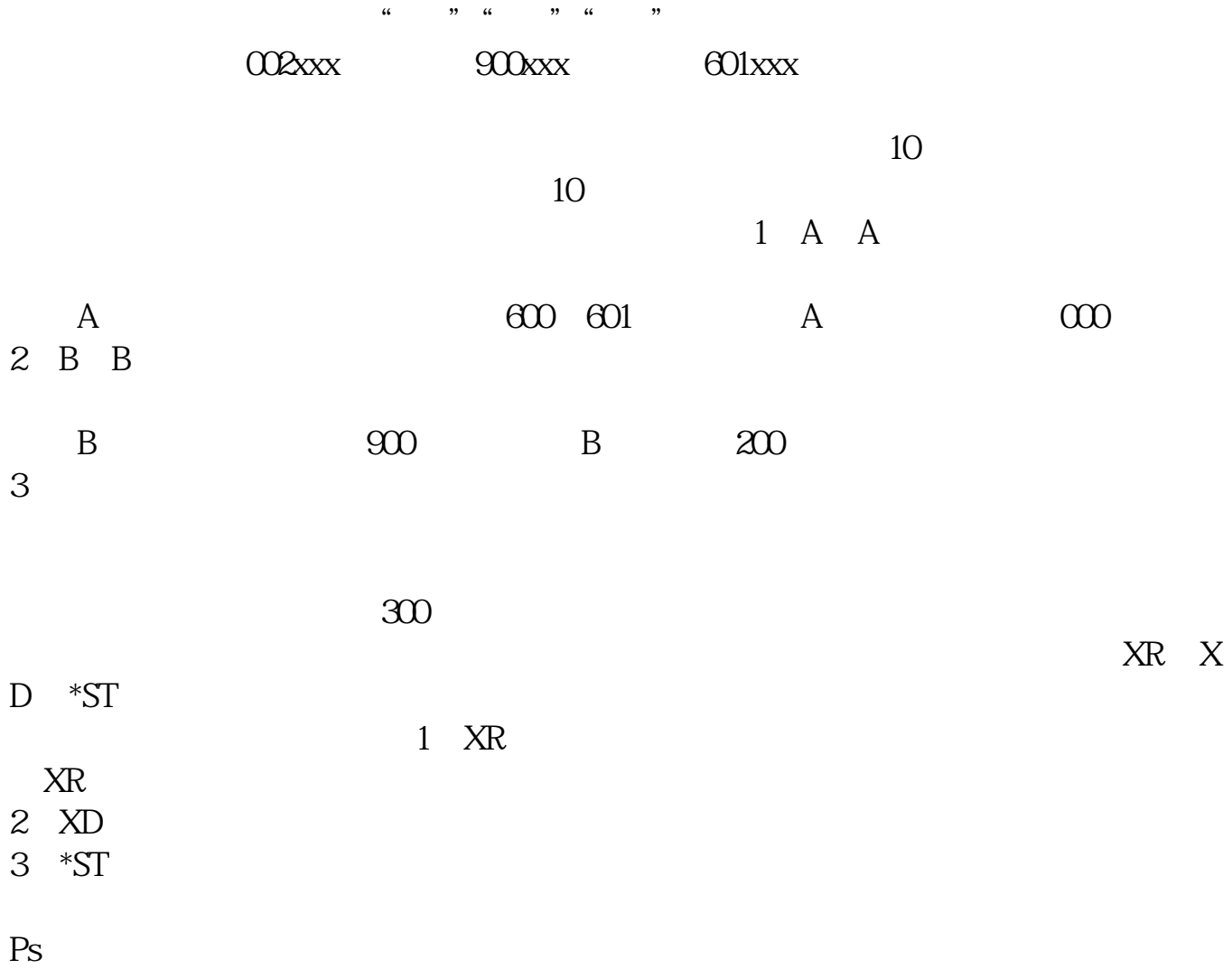

 $9$ 

 $2021-0816$ 

**五、如何查询自己的股票交易年限?**

展开全部你好,查询自己买的股票的信息与自己帐户里的钱要用——股票交易软件

 $\cdot$ macbookpro mos $14$   $9204515.131$ 

 $10%$ 

 $10.50 - 10.55$ 

&nbsp

&nbsp

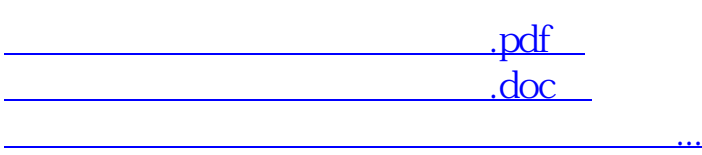

http://www.83717878.com/book/36766390.html